#include <stdio.h>#include "tree1.h"

/\*\*\*\*\*\*\*\*\*\*\*\*\*\*\*\*\*\*\*\*\*\*\*\*\*\*\*\*\*\*\*\*\*\*\*\*\*\*\*\*\*\*\*\*\*\*\*\*\*\*\*\*\*\*\*\*\*\*\*\*\*\*\*\*BALANCED (AVL) BINARY TREE ROUTINES

insert - the function insert returns a pointer to the data areaof a node in a balanced binary tree which matches the value pointed to by the argument udata. It returns a pointer to the udata structure within the tree which corresponds to the valueof udata passed to the routine.

Arguments:pt char \*\* address of a pointer to the head of thebinary tree. Note that the routine may change pt's value. udata char \* address of the data area which is to be inserted (or searched for) in the binary tree. The contents of this areaare arbitrary, since the caller must also provide a function for determining whether or not data areas are the same. usize int size, in bytes, of the udata structure.Insert will allocate memory of this size when a new node is formed, and copy the usize bytes of udata to this memory,storing a pointer in the node. comp int (\*)() function defining how to compare two userdata areas. The function comp will be passed pointers to the udata area already found in the tree (first argument) and the udata area which is being inserted (secondargument), and should return -1 if the first argument is less than the second, 0 if they are equal, and 1 if the first argument is greater than the second.

traverse - the function traverse travels to each node of a balanced binary tree, and calls a user-supplied function to operate on the data area.

Arguments:char \* t char \* pointer to the head of the tree to be traversed. func int (\*)() user-supplied function to be executed on each data area of the tree. The functionwill be passed a pointer to the data area.

delete - the function delete traverses each node of a balanced binary tree, calls an optional user-supplied routine to delete any memoryallocated by the calling program, and then deletes the memory allocated within the node itself, leaving no trace of the originalbinary tree in memory.

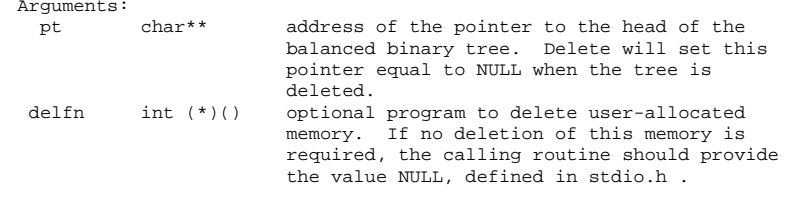

\*\*\*\*\*\*\*\*\*\*\*\*\*\*\*\*\*\*\*\*\*\*\*\*\*\*\*\*\*\*\*\*\*\*\*\*\*\*\*\*\*\*\*\*\*\*\*\*\*\*\*\*\*\*\*\*\*\*\*\*\*\*\*\*\*\*\*\*\*/

/\*---------------------------------------------------------------------- NODE structure used internally for binary tree routines. The callingroutine DOES NOT need to ever refer to the NODE structure, although it may want to include this file since it contains prototypes for thebinary tree functions. ----------------------------------------------------------------------\*/struct NODE { struct NODE \*left,\*right;short bal,dum;char \*udata;} ;/\* Function prototypes - functions defined in btree1.c \*/char \*insert(char \*\*pt,char \*udata,int usize,int (\*comp)());void traverse(char \*t,int (\*func)()); void delete(char \*\*pt,int (\*delfn)());/\*----------------------------------------------------------------------\*/char \*insert(char \*\*pt,char \*udata,int usize,int (\*comp)())struct NODE \*do\_insert(); static short zero = 0;return((char\*)((do\_insert((struct NODE \*\*)pt,udata,usize,&zero,comp))->udata));}traverse(char \*t,int (\*func)())struct NODE \*s = (struct NODE\*)t;if(s->left != NULL)traverse((char\*)s->left,func);(\*func)((char\*)(s->udata)); if(s->right != NULL)traverse((char\*)s->right,func);}delete(char \*\*pt,int (\*delfn)())struct NODE \*\*pn = (struct NODE \*\*)pt;if(\*pt){ delete((char\*\*)&((\*pn)->left),delfn); delete((char\*\*)&((\*pn)->right),delfn);if(delfn)(\*delfn)(\*pt); free((char\*)(\*pn)->udata);free(\*pt); \*pt = NULL;}}

static struct NODE \*ret;

```
struct NODE *do_insert(struct NODE **pt,char *udata,int usize,short *bal,int (*comp)())struct NODE *t1,*t2;
char *calloc(),*malloc();int cc,a,i;if(*pt == NULL)if((ret = *pt = (struct NODE*)calloc(1,sizeof(struct NODE))) == NULL){

fprintf(stderr,"insert: No memory available. Exiting ...\n");exit(1);}if(((*pt)->udata = malloc((unsigned)usize)) == NULL)
fprintf(stderr,"insert: No memory available. Exiting ...\n");exit(1);}for(i=0:i<usize;i++)(*pt)-&gt;udata[i] = udata[i];*bal = 1;
return(ret);}cc = (*comp)((*pt)->udata,udata);if(cc > 0) {

(void)do_insert(&((*pt)->right),udata,usize,bal,comp);if('bal)
switch((*pt)->bal){case -1:(*pt)->bal = 0;
                        *bal = 0;
                        break;case 0:(*pt.)\text{-}\,bal = 1;
                        break;case 1:t1 = (*pt)->right;

if(t1->bal == 1){
(*pt)->right = t1->left;t1->left = *pt;

(*pt)->bal = 0;*pt = t1;
                        else{t2 = t1 - >left t;

t1->left = t2->right;t2\rightarrowright = t1;
                                 (*pt)->right = t2->left;
                                t2->left = *pt;
                                 (*pt)->bal = t2->bal == 1 ? -1 : 0;

t1->bal = t2->bal == -1 ? 1 : 0;*pt = t2;
                         }
(*pt)->bal = 0;*bal = 0;}}
return(ret);}
else if(cc < 0){
(void)do_insert(&((*pt)->left),udata,usize,bal,comp);
```

```
if(*bal){
switch((*pt)->bal){case 1:(*pt) - >bal = 0;*bal = 0;break;case 0:(*pt)->bal = -1;break;case -1:t1 = (*pt)->left;

if(t1->bal == -1){
(*pt)->left = t1->right;t1->right = *pt;

(*pt)->bal = 0;*pt = tl;else{t2 = t1 - \text{right};
t1->right = t2->left;t2->left = t1;(*pt)->left = t2->right;
                                t2\rightarrowright = *pt;
                                 (*pt)->bal = t2->bal == -1 ? 1 : 0;

t1->bal = t2->bal == 1 ? -1 : 0;*pt = t2;
                         }
(*pt)->bal = 0;*bal = 0;
                 }
return(ret);}*bal = 0;

ret = *pt;
return(ret);/*------------------------------------------------------------------------Example of a comparison function: Suppose we wish to sort structures (tagged as UDATA) based on the field "name". The UDATA structures can be defined any way you like, as longas they contain the field "name".
Note that, to correspond to the insert() function, the pointer to the structure is passed as character and cast inside the function.-----------------------------------------------------------------------*/int scmp(char *t1, char *t2)struct UDATA *ul = (struct UDATA*)tl;
struct UDATA *u2 = (struct UDATA*)t2;int i;i =strcmp(u1->name,u2->name);

return(i == 0 ? 0 : i > 0 ? 1 : -1);
```
}

}